## Cheatography

## Linux Commands Cheat Sheet by [pcsontos](http://www.cheatography.com/pcsontos/) via [cheatography.com/66758/cs/16846/](http://www.cheatography.com/pcsontos/cheat-sheets/linux-commands)

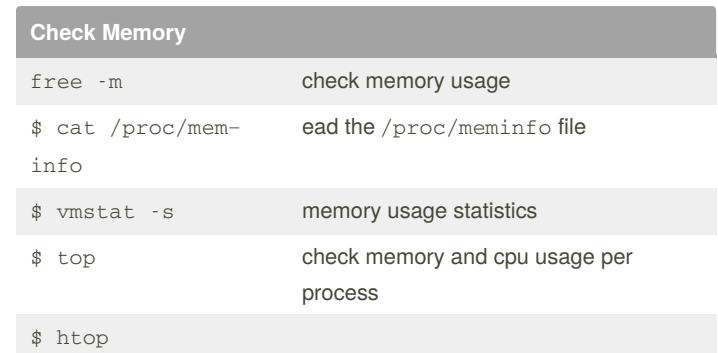

**find**

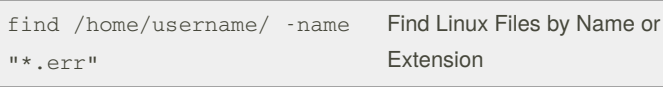

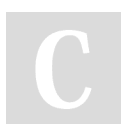

## By **pcsontos**

[cheatography.com/pcsontos/](http://www.cheatography.com/pcsontos/)

Not published yet. Last updated 29th August, 2018. Page 1 of 1.

Sponsored by **ApolloPad.com** Everyone has a novel in them. Finish Yours! <https://apollopad.com>